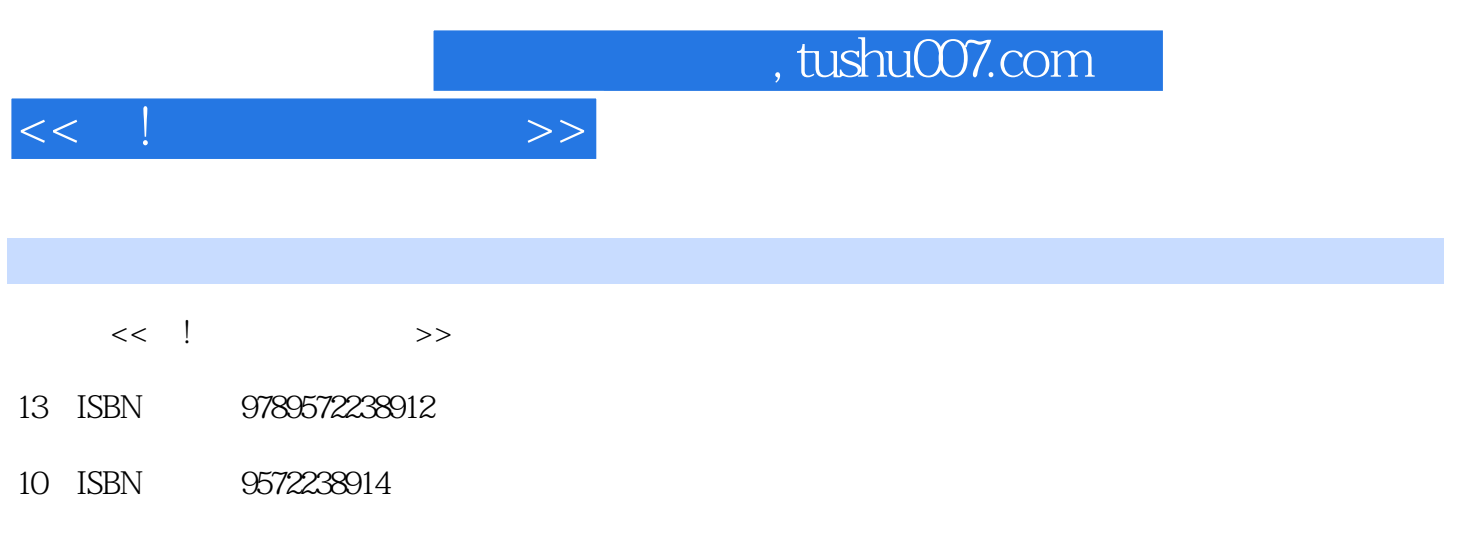

页数:472

PDF

更多资源请访问:http://www.tushu007.com

## $,$  tushu007.com << ! >>>>>>> 進入職場後,客戶和老闆的文件需求源源不絕,在知識+上一個個搜尋想要的功能,簡直是浪費時間

## Word Excel

 $\label{eq:word} \text{Word}/\text{Excel}$ 12  $12$  $76\,$  $5$ 進階實戰|包含200個操作撇步,大量的Tips、知識加油站,提示軟體操作注意事項。

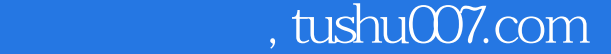

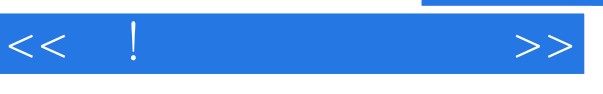

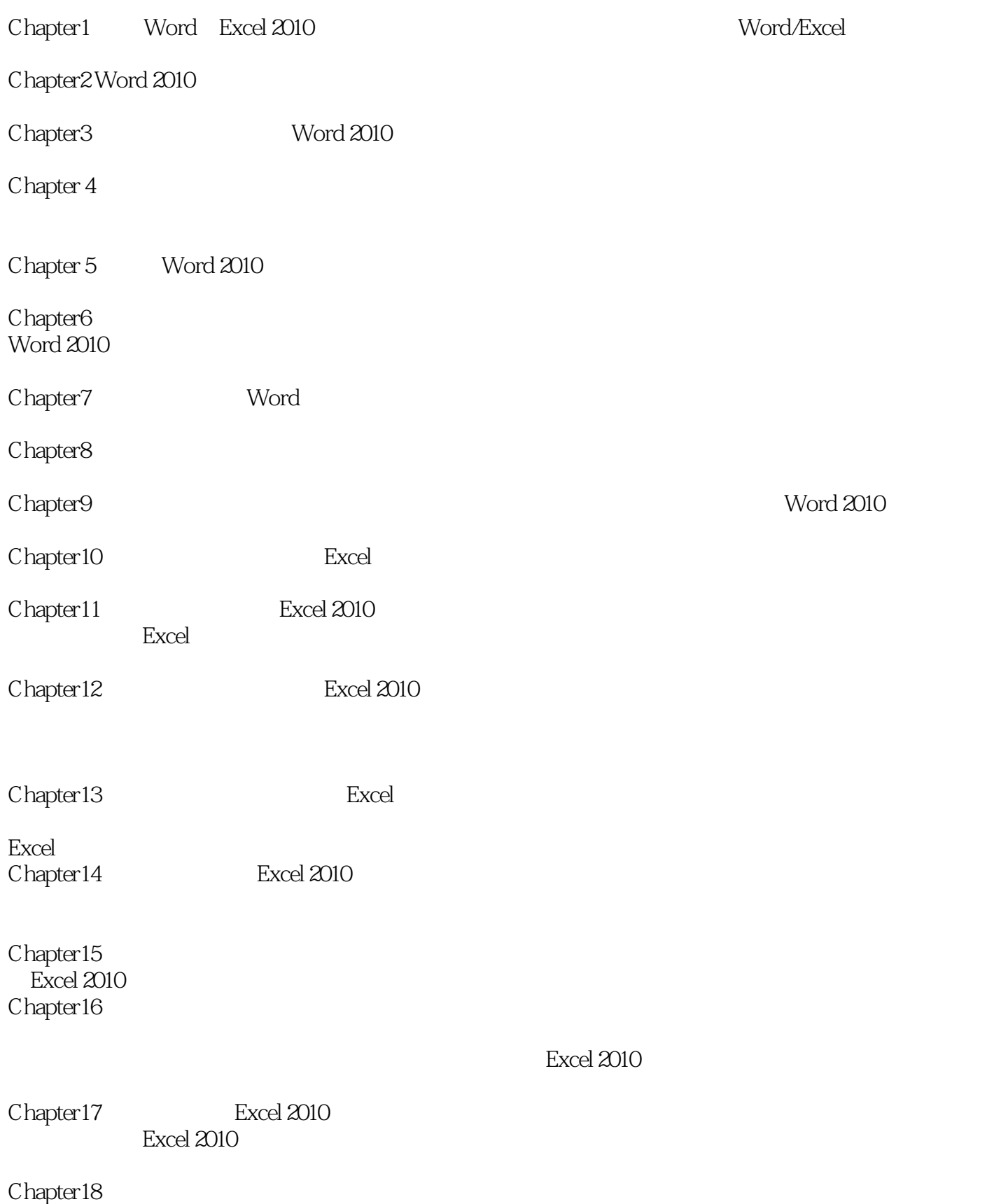

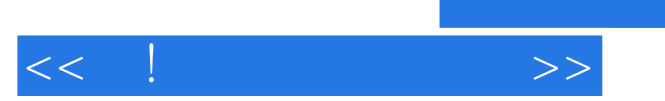

## , tushu007.com

Excel 2010 Word Excel

Chapter19<br>
Word 2010

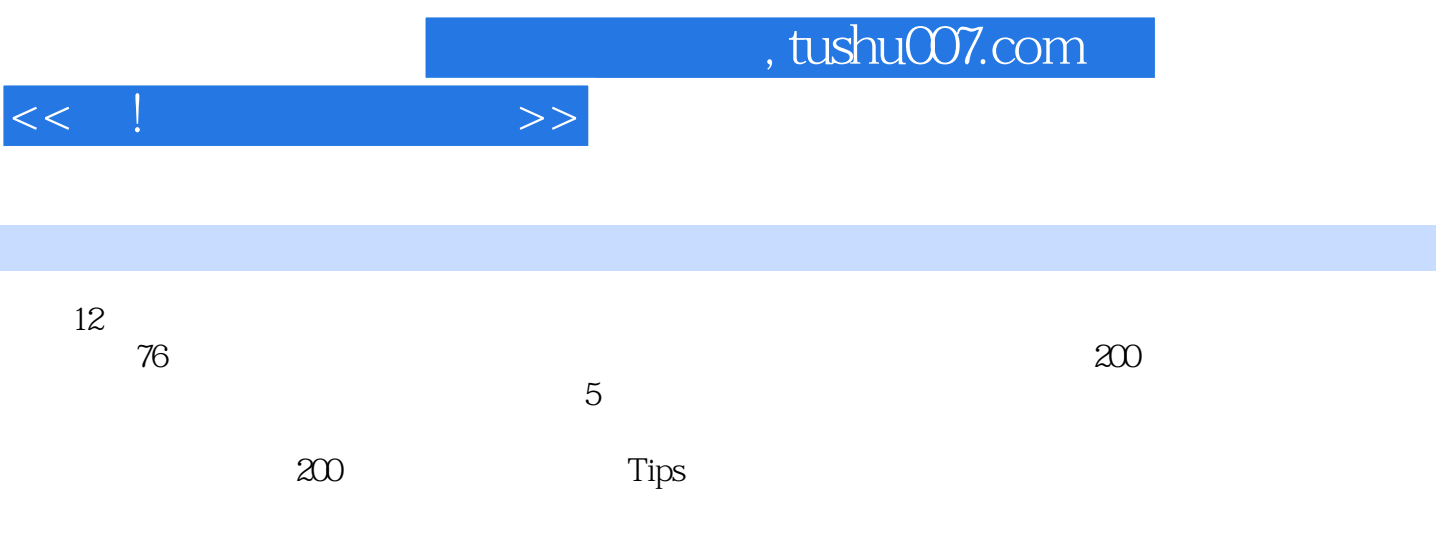

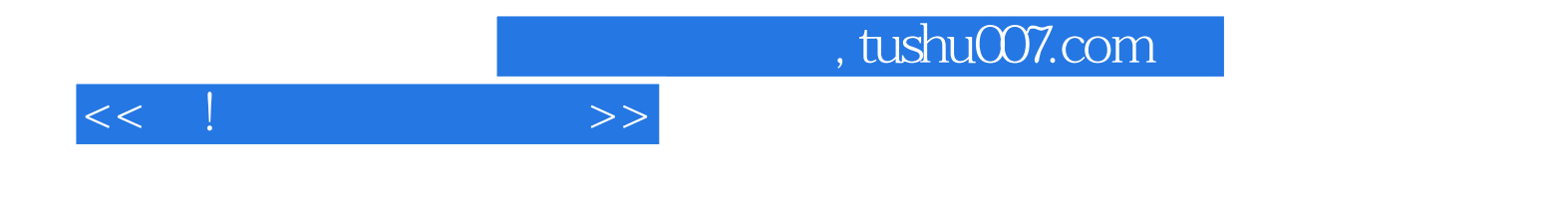

本站所提供下载的PDF图书仅提供预览和简介,请支持正版图书。

更多资源请访问:http://www.tushu007.com